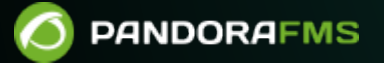

## **9. Guías rápidas**

## $\blacksquare$ From: <https://pandorafms.com/manual/!current/> Permanent link: tps://pandorafms.com/manual/!current/es/documentation/pandorafms/quick\_guides/start 2024/10/03 18:59

## **9. Guías rápidas**

- [Primeros pasos con Pandora FMS](https://pandorafms.com/guides/public/books/primeros-pasos-con-pandora-fms).
- [Notificaciones en Pandora FMS](https://pandorafms.com/guides/public/books/notificaciones-en-pandorafms-19c).
- [Instalación Automatica Agente Linux](https://pandorafms.com/guides/public/books/instalacion-automatica-agente-linux).
- [Proxmox \(Discovery PFMS\)](https://pandorafms.com/guides/public/books/proxmox-Uwh).
- [PostgreSQL \(Discovery PFMS\)](https://pandorafms.com/guides/public/books/postgresql-8c1).
- [Instalación Agente Pandora FMS en Windows Server 2019](https://pandorafms.com/guides/public/books/instalacion-agente-pandora-fms-en-windows-server-2019).
- [Entorno de pruebas](https://pandorafms.com/guides/public/books/entorno-de-pruebas).
- [PluginTools es una librería escrita en lenguaje Python para Pandora FMS](https://pandorafms.com/guides/public/books/plugintools).
- **[SNMP Remoto](https://pandorafms.com/guides/public/books/snmp-remoto).**
- [Ver más guías rápidas](https://pandorafms.com/guides/public/shelves/es-guias-rapidas).